## uc3m | Universidad Carlos III de Madrid

Vicerrectorado de Estudios Apoyo a la docencia y gestión del grado

## DENOMINACIÓN: HOJAS DE CÁLCULO. NIVEL INTERMEDIO

GRADO: Grado en Comunicación Audiovisual CUATRIMESTRE: 2

CURSO: 2

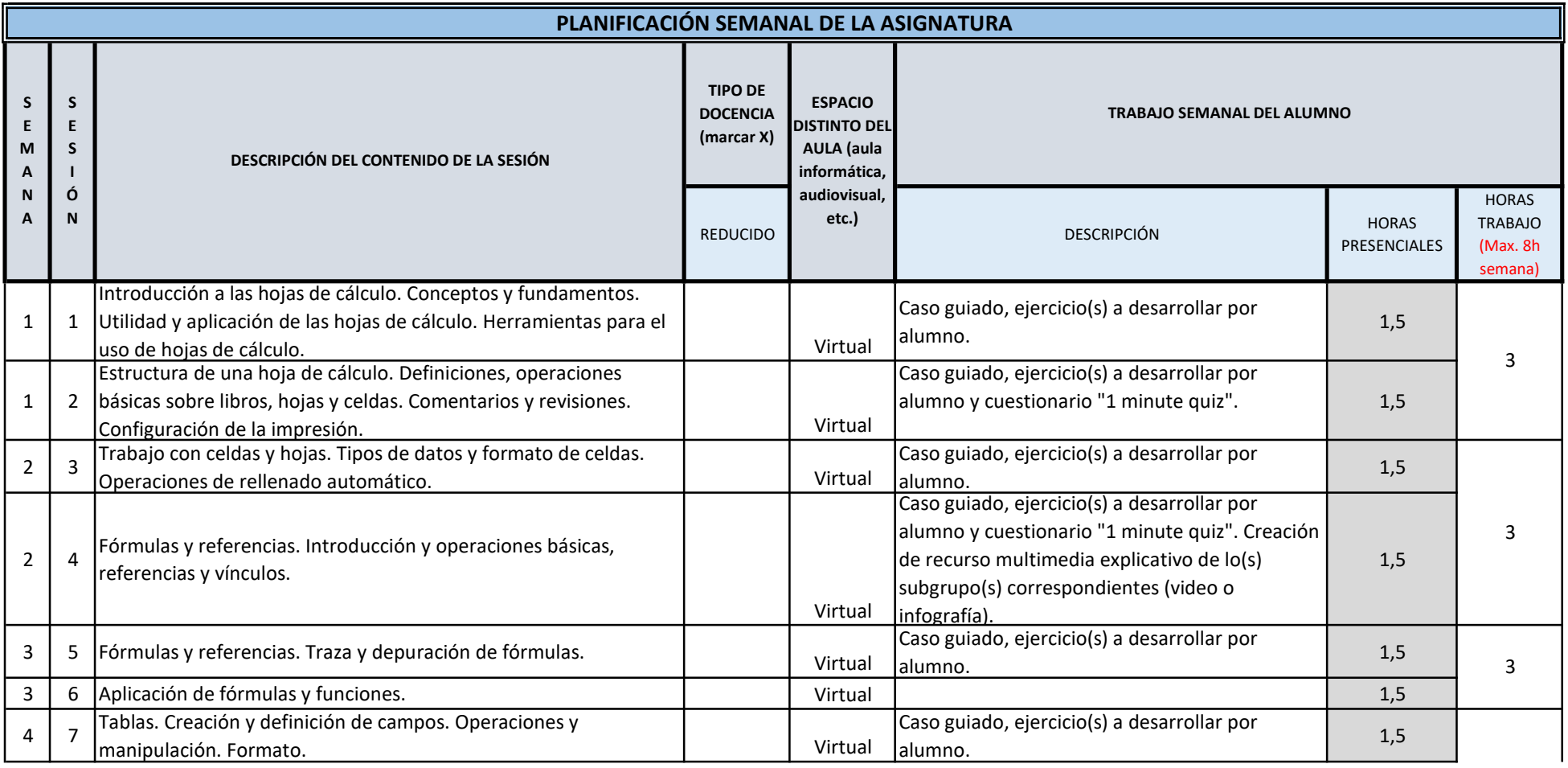

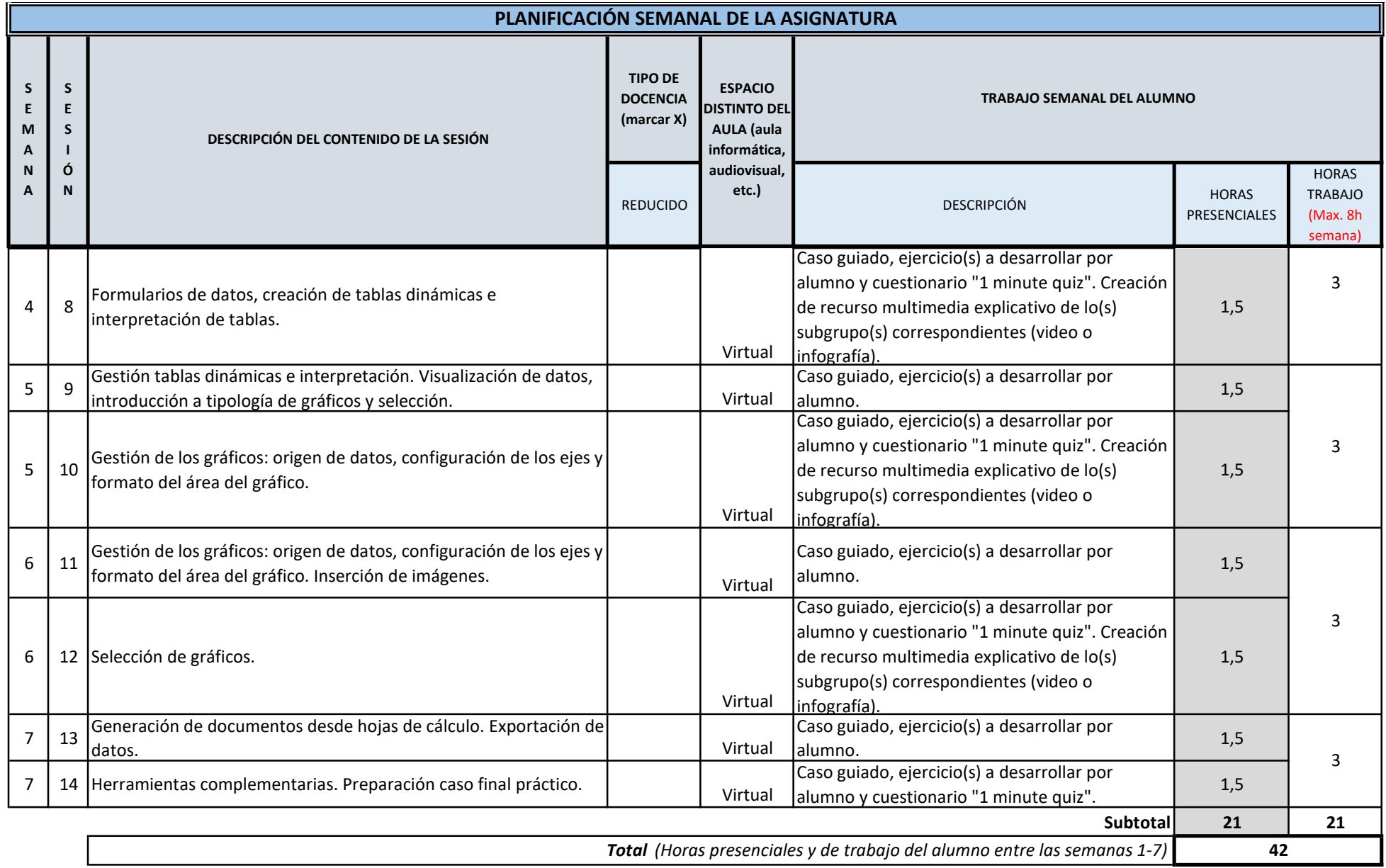